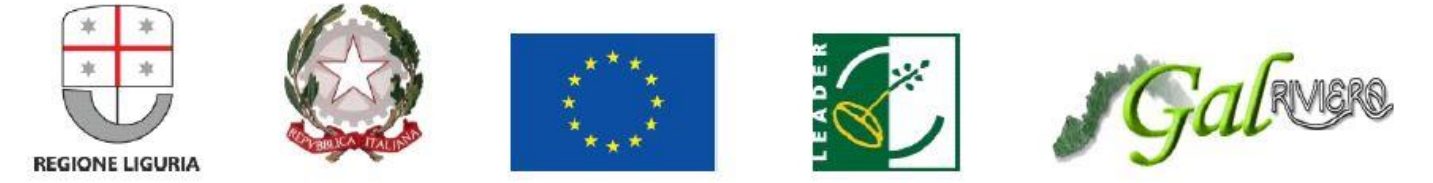

## Programma di sviluppo rurale 2014-2020

## Fondo europeo agricolo per lo sviluppo rurale: l'Europa investe nelle zone rurali

## **ALLEGATO n. 1 - AMBIENTE DI PROGETTO**

Gruppo di Azione Locale õRiviera dei Fioriö

**PROGETTO 16.4.1.4.1**

"Realizzazione dei contratti di filiera tra produttori agricoli, ristoratori, botteghe di paese, botteghe di città,

supermercatiö

# **AMBIENTE DI PROGETTO**

## **SEZIONE 1 – SCHEDE DI PROGETTO**

## **1 – PARTNER**

#### **Soggetto Capofila**

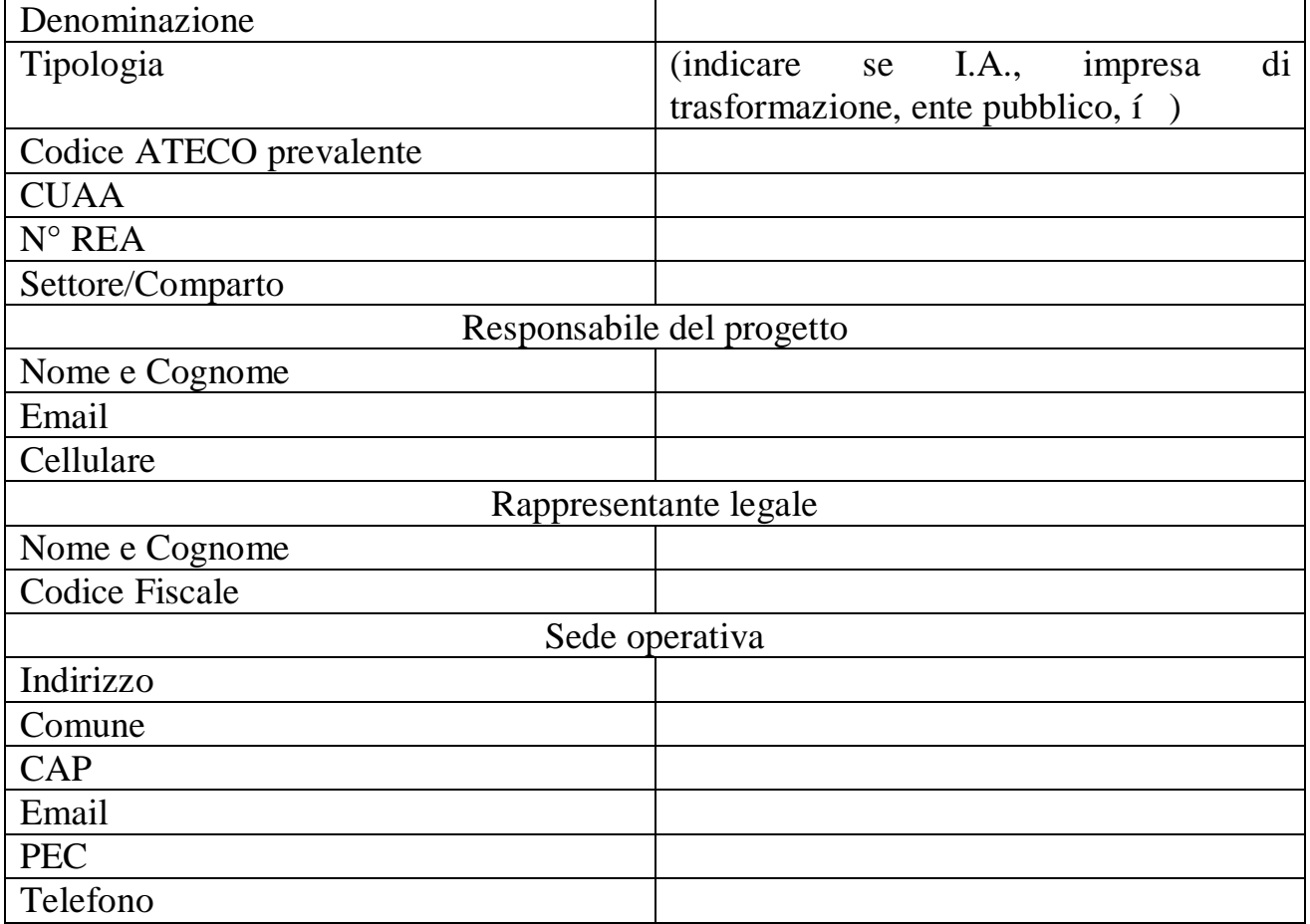

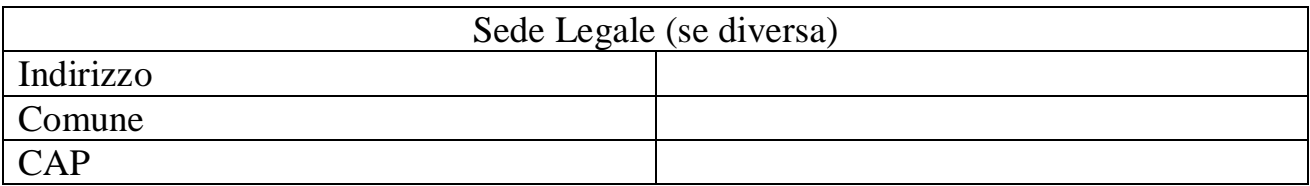

## **Partner 1 (replicare la scheda per ciascun partner)**

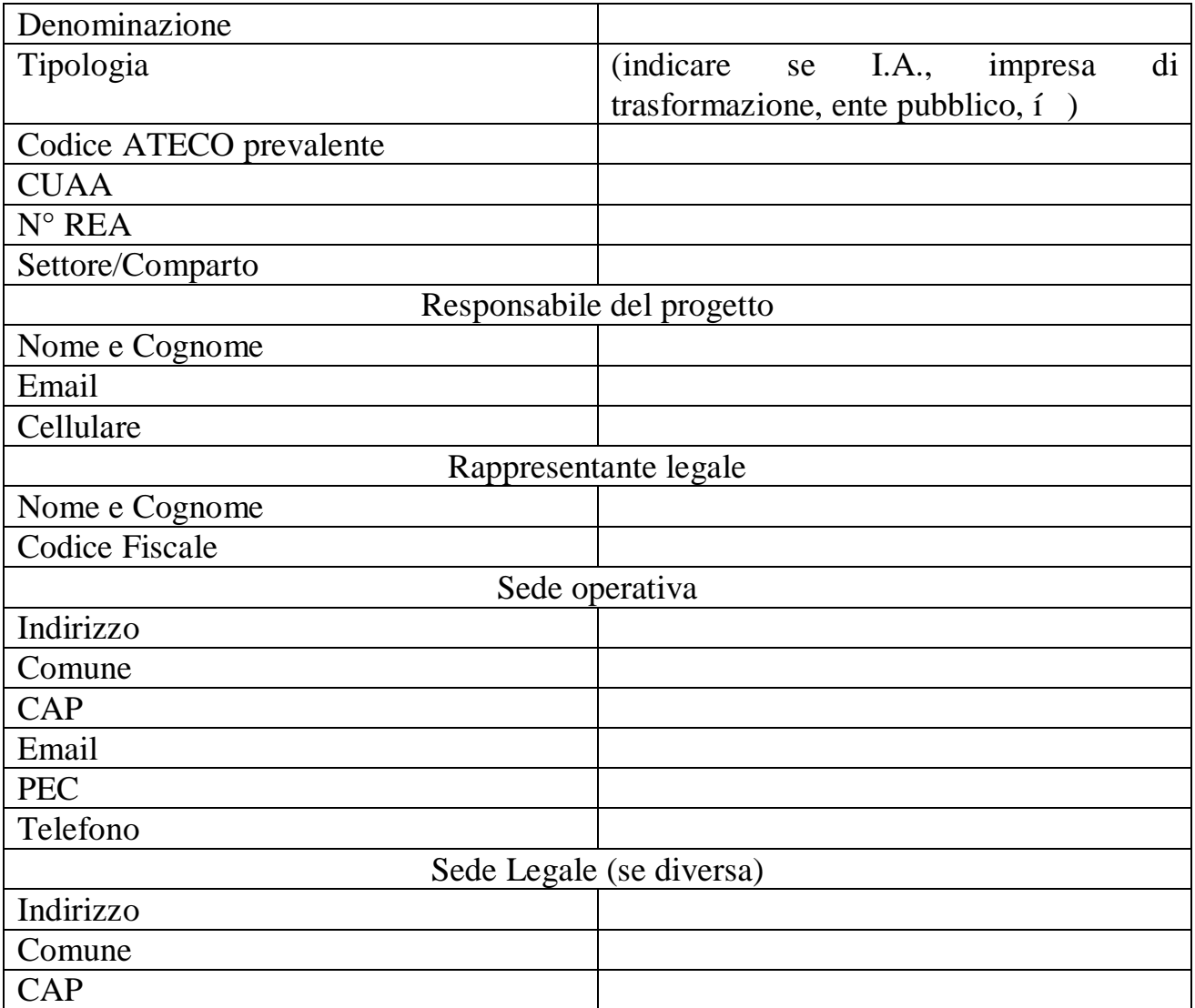

## **Partner 2 (replicare la scheda per ciascun partner)**

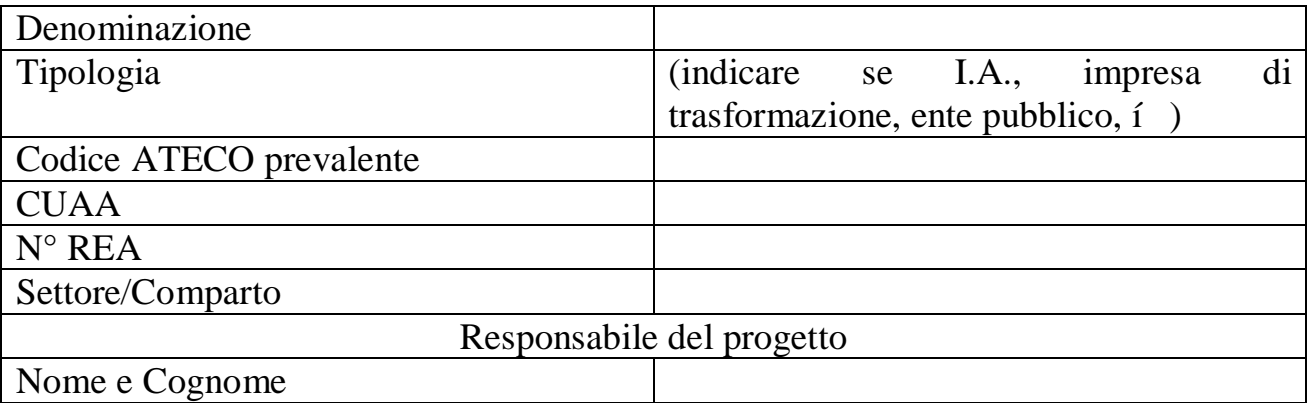

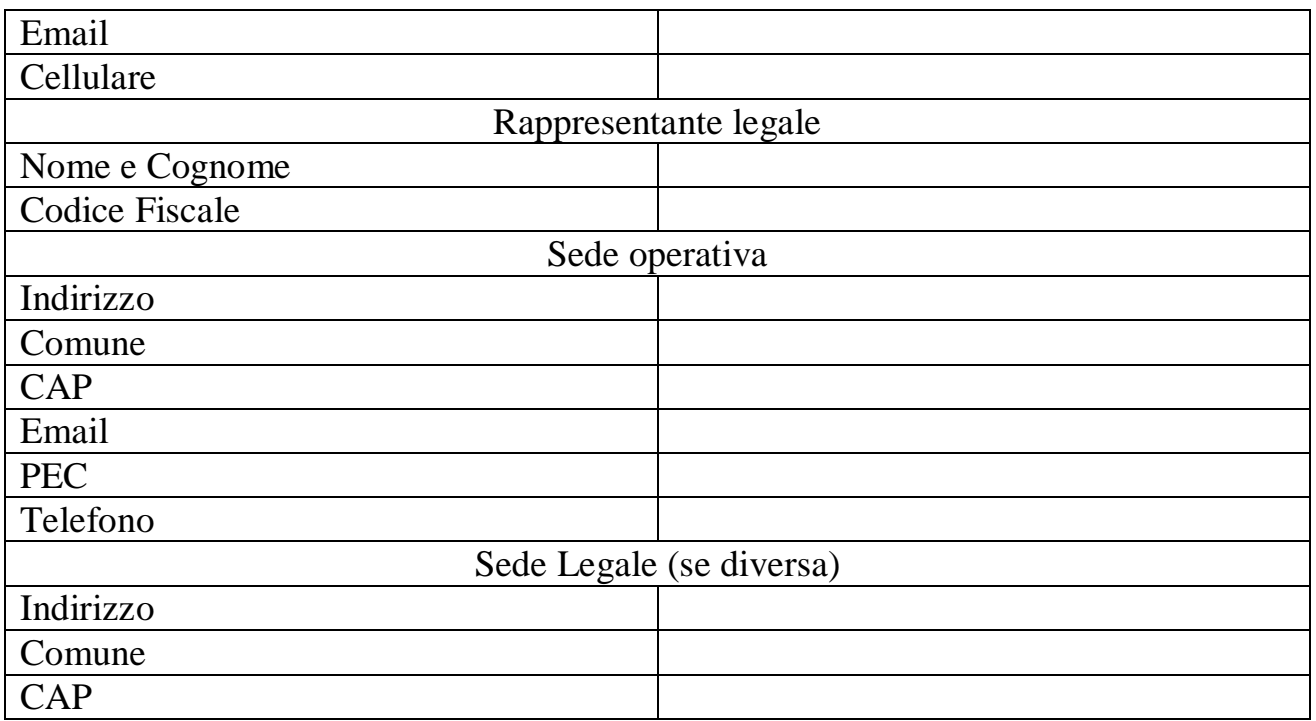

#### **2 – INQUADRAMENTO PROGETTUALE**

*TITOLO DEL PROGETTO:*

*AMBITO GEOGRAFICO LOCALE NEL QUALE SI INTENDE REALIZZARE IL PROGETTO*

\_\_\_\_\_\_\_\_\_\_\_\_\_\_\_\_\_\_\_\_\_\_\_\_\_\_\_\_\_\_\_\_\_\_\_\_\_\_\_\_\_\_\_\_\_\_\_\_\_\_\_\_\_\_\_

Comune 1: \_\_\_\_\_\_\_\_\_\_\_\_\_\_\_\_ Comune 2:

 $[i]$ 

*DESCRIZIONE SOCIO ECONOMICA DEL CONTESTO TERRITORIALE NEL QUALE SI REALIZZA IL PROGETTO (Max 750 Caratteri)*

………………………………………………………………………………………… ………………………………………………………………………………………… ………………………………………………………………………………………… …………………………………………………………………………………………

*PROBLEMATICHE SPECIFICHE CHE IL PROGETTO INTENDE AFFRONTARE (Max 750 caratteri)*

………………………………………………………………………………………… ………………………………………………………………………………………… ………………………………………………………………………………………… …………………………………………………………………………………………

### *OBIETTIVI PROGETTUALI*

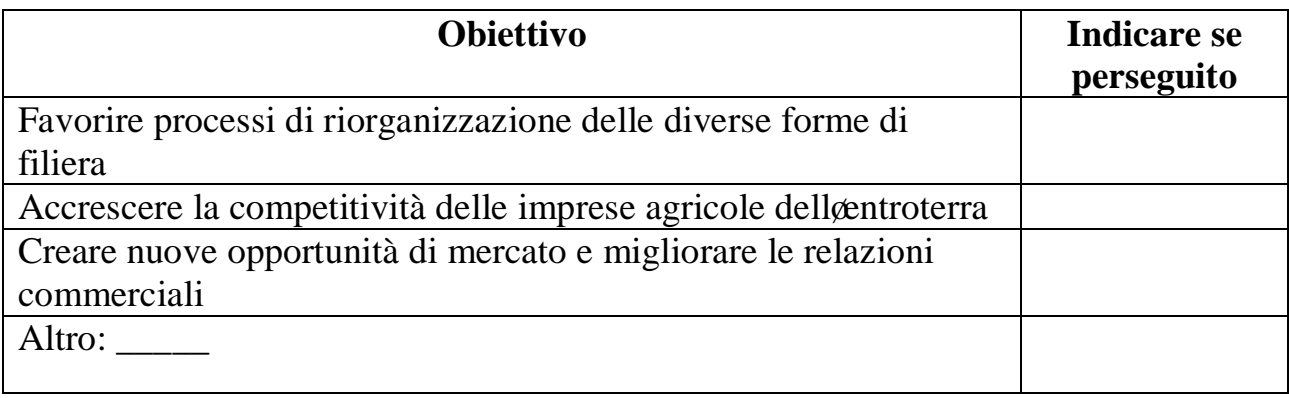

#### *SINTESI PROGETTUALE*

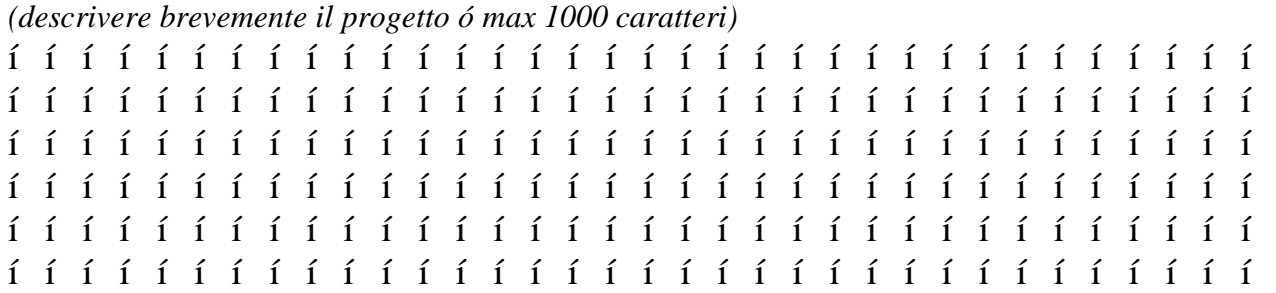

## *QUADRO LOGICO DEL PROGETTO*

*(in questa sezione è necessario presentare l'organizzazione operativa del progetto elencando la sua composizione in AZIONI. Ogni azione ha una sua logica funzionale per gli scopi progettuali, può essere scomposta in azioni più semplici, genera costi anche di diversa tipologia. Ogni azione deve risultare valutabile/misurabile attraverso indicatori)*

Indicare la numerazione funzionale delle azioni che si intendono intraprendere (indicare solo quelle inserite a progetto)

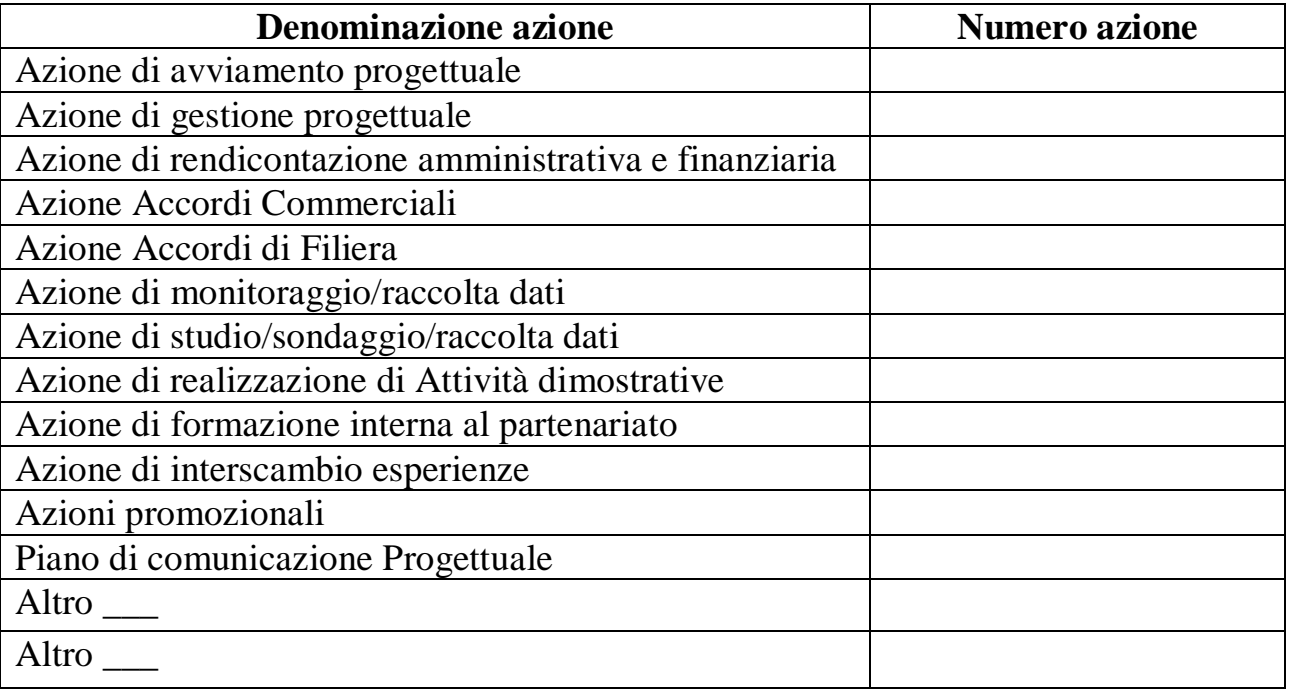

#### **4 – SCHEDE DI AZIONE** (sezione da replicare per ogni azione prevista a progetto)

#### *DESCRIZIONE DETTAGLIATA DELL'AZIONE*

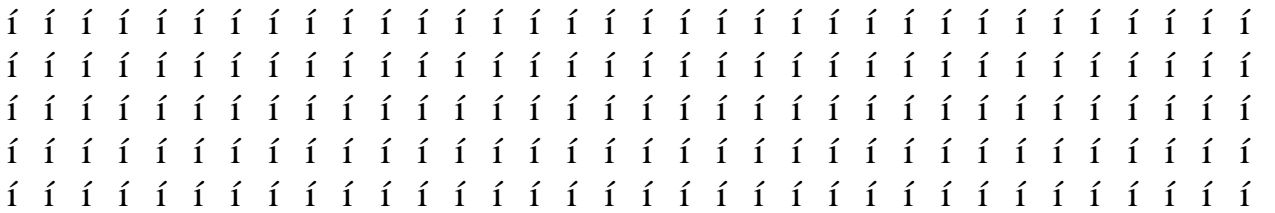

#### *FUNZIONE DELL'ATTIVITA' NELL'AMBITO PROGETTUALE*

………………………………………………………………………………………… ………………………………………………………………………………………… ………………………………………………………………………………………… ………………………………………………………………………………………… …………………………………………………………………………………………

*PARTNER RESPONSABILE:*  $i$  *i i i i i i i i i i i i i* .

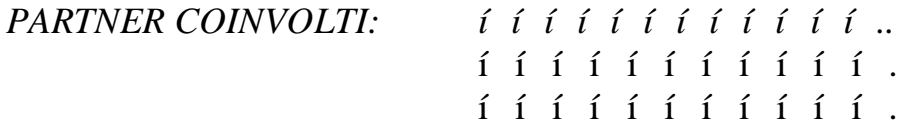

#### *INDICATORI:*

Indicare gli elementi che consentono di completare l'azione, le fasi intermedie se presenti, e gli obiettivi. Gli indicatori forniti saranno verificati in sede di rendicontazione.

#### **5 – Tipologie di intervento complementari da attivarsi successivamente e in connessione con tipologia di intervento 16.04.1.4.1**

Indicare le tipologie di intervento che si intendono attivare complessivamente durante lo svolgimento del progetto (almeno una obbligatoria)

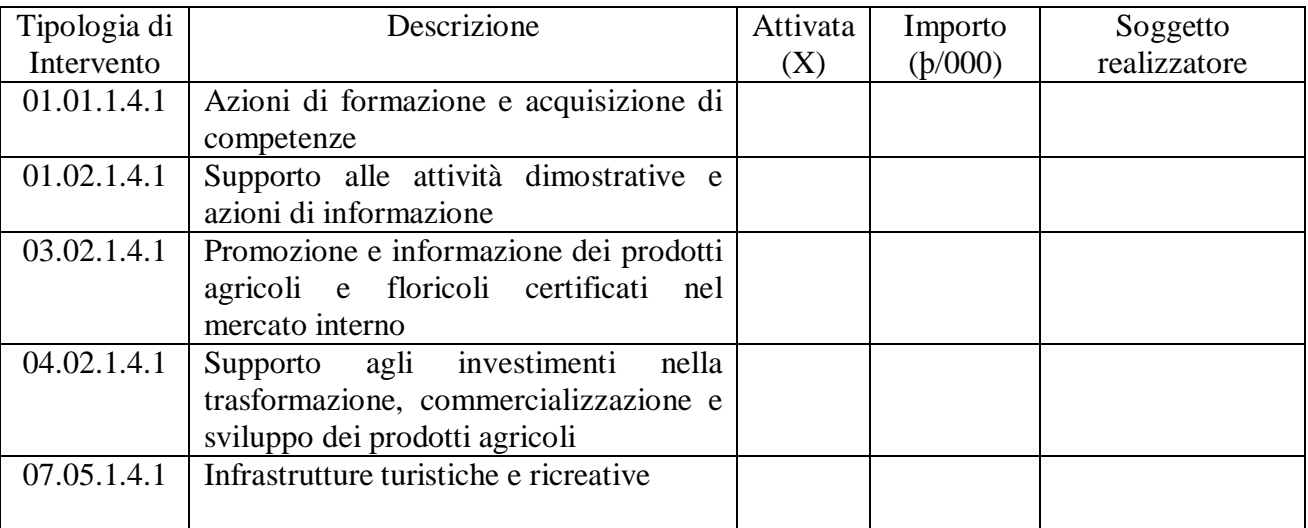

#### *BREVE DESCRIZIONE DELLE TIPOLOGIE DI INTERVENTO CHE VERRANNO ATTIVATE*

(in questa sezione si dovranno descrivere le tipologie di intervento che verranno attivata durante lo svolgimento del progetto, se già definiti indicare anche i nomi dei soggetti che la realizzeranno e løimporto previsto)

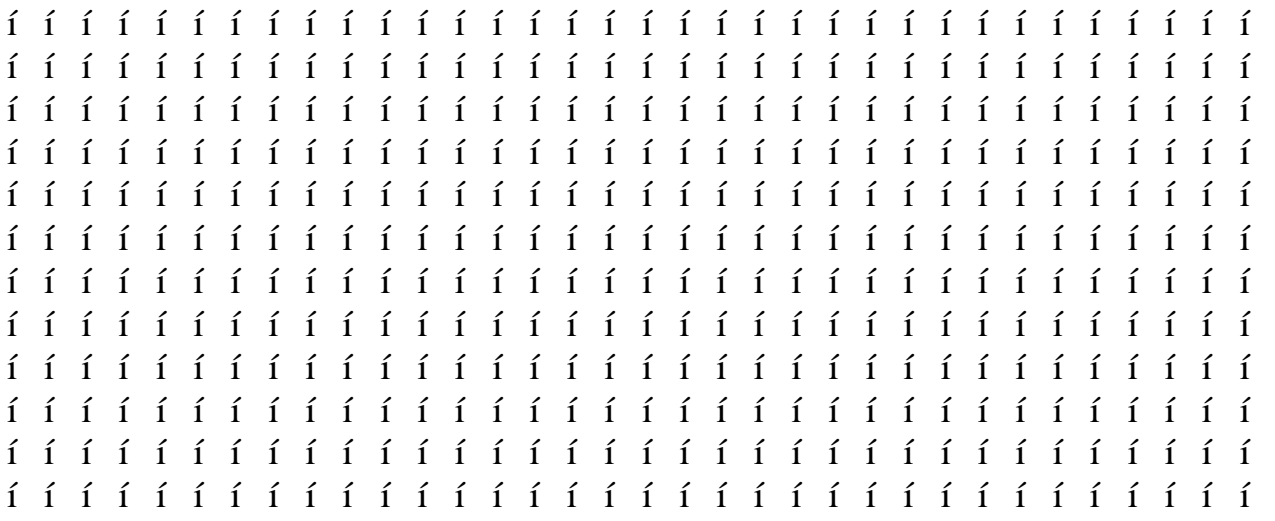

#### **6 – CRONOPROGRAMMA**

(si consiglia l'utilizzo del diagramma di GANTT a seguire, indicando la durata prevista delle azioni)

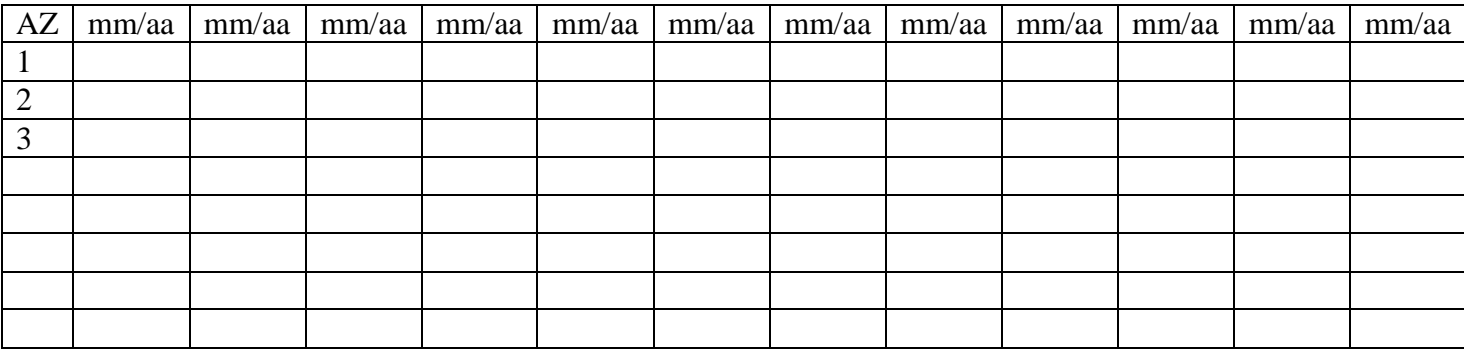

(replicare la tabella per ogni anno solare)

## **SEZIONE 2 SCHEDE FINANZIARIE**

## **7 – SCHEDA FINANZIARIA**

### *PERSONALE DIPENDENTE*

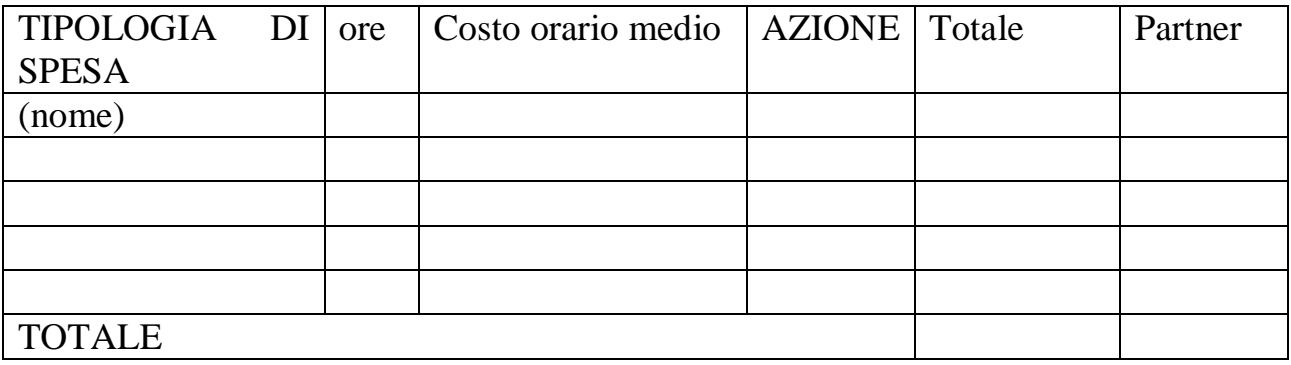

## *PERSONALE A CONTRATTO*

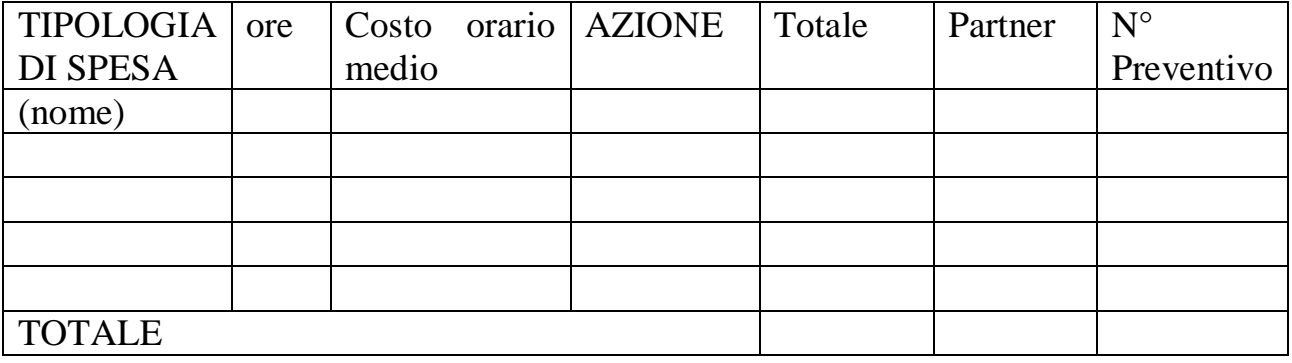

## *SPESE DI TRASFERTA*

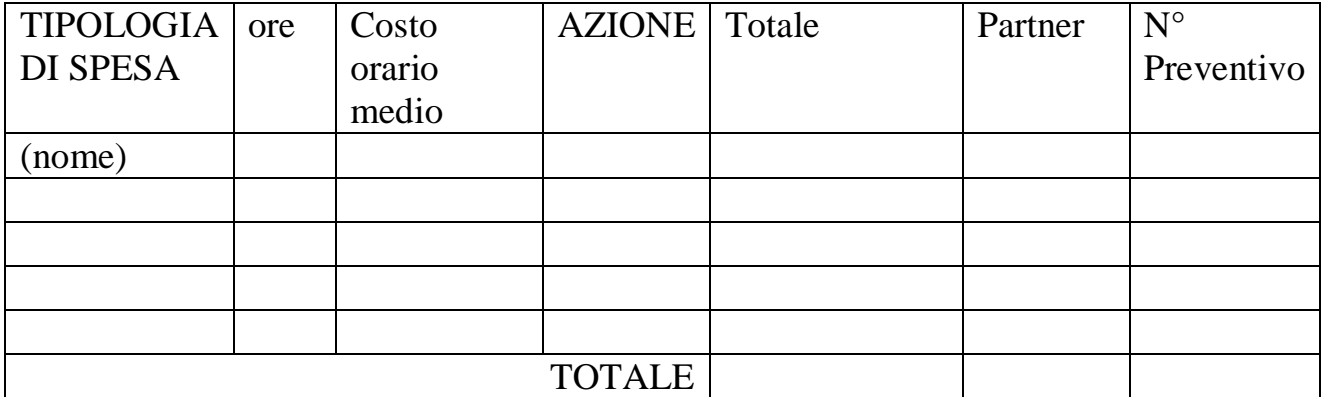

## *PRESTAZIONI DI SERVIZIO*

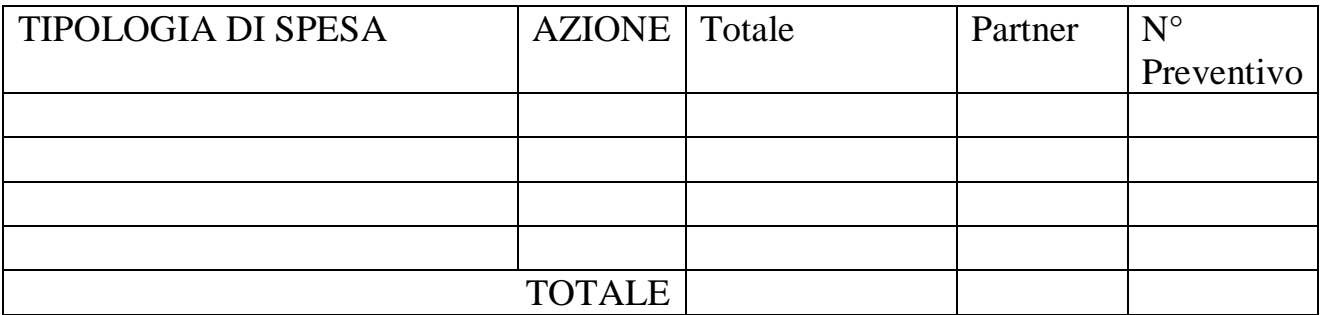

## *MATERIALI DI CONSUMO E DOTAZIONI*

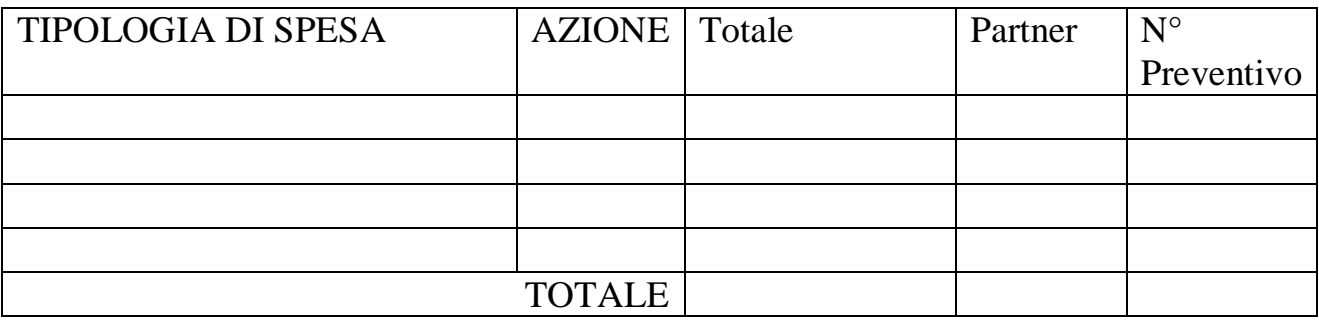

## *INFORMAZIONE E PUBBLICITA'*

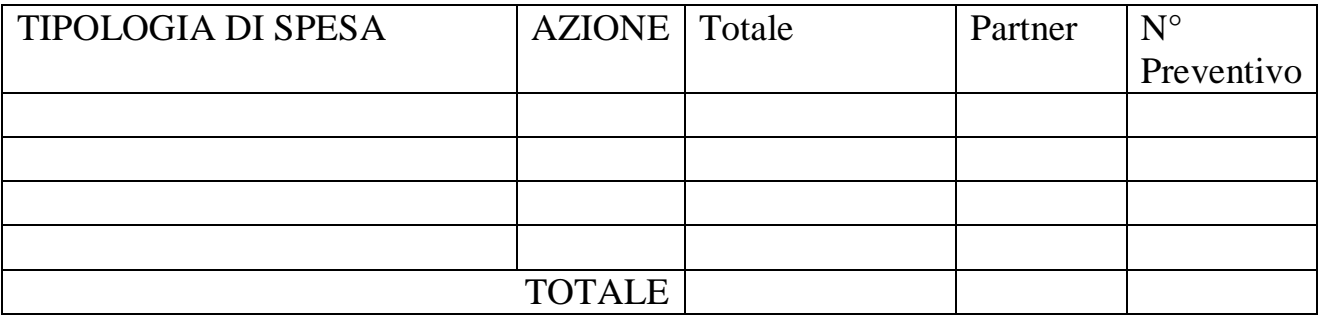

## *SPESE ASSICURATIVE*

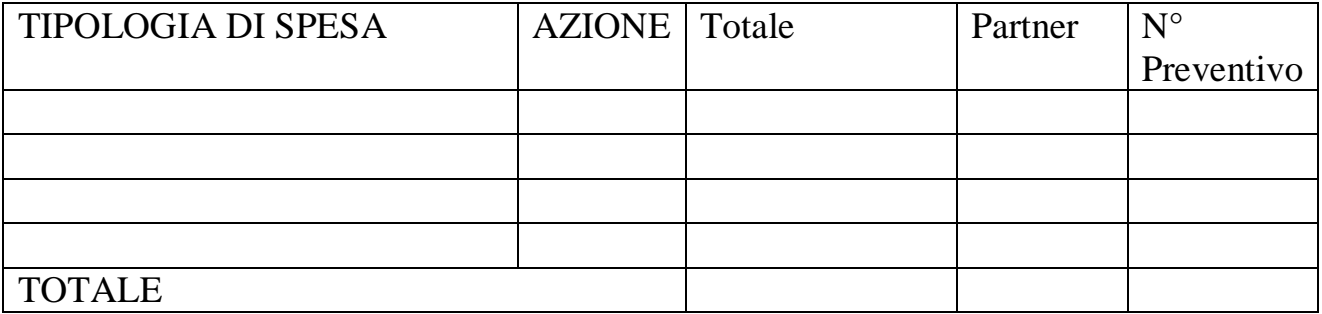

## *ALTRE SPESE*

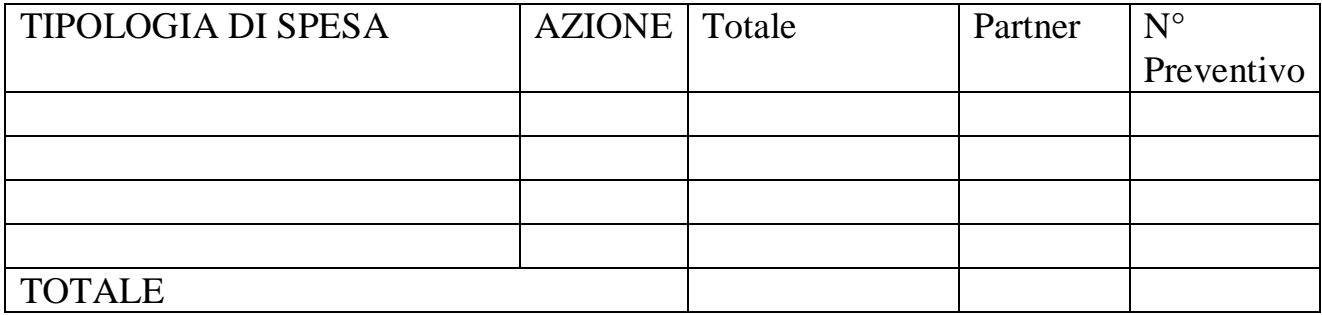

## *RIPARTIZIONE DEI COSTI PER SINGOLO PARTNER*

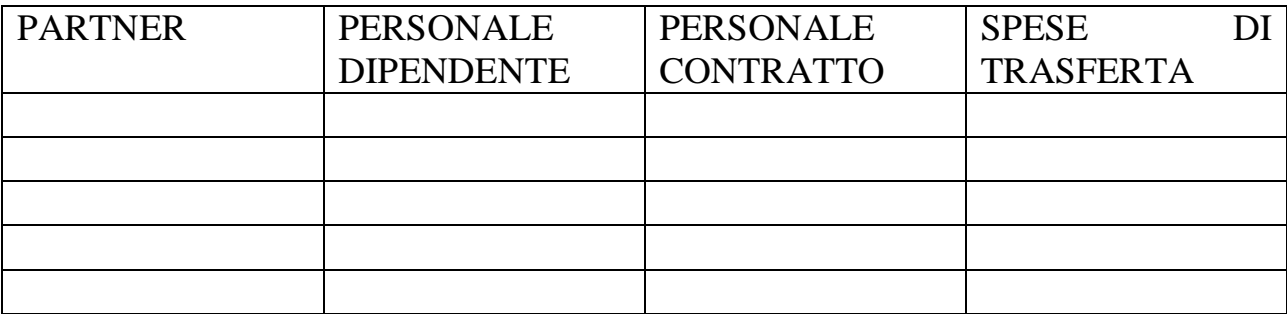

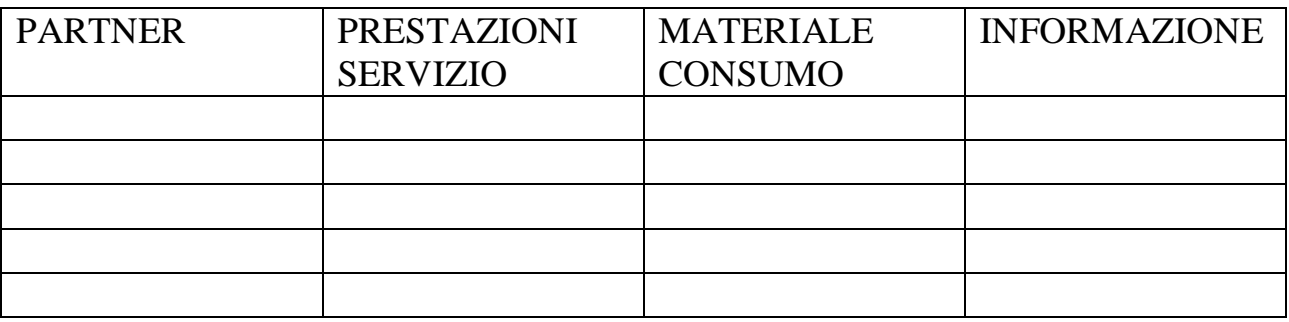

## *CALCOLO COSTI INDIRETTI*

*(Max 15% dei costi delle spese del personale)*

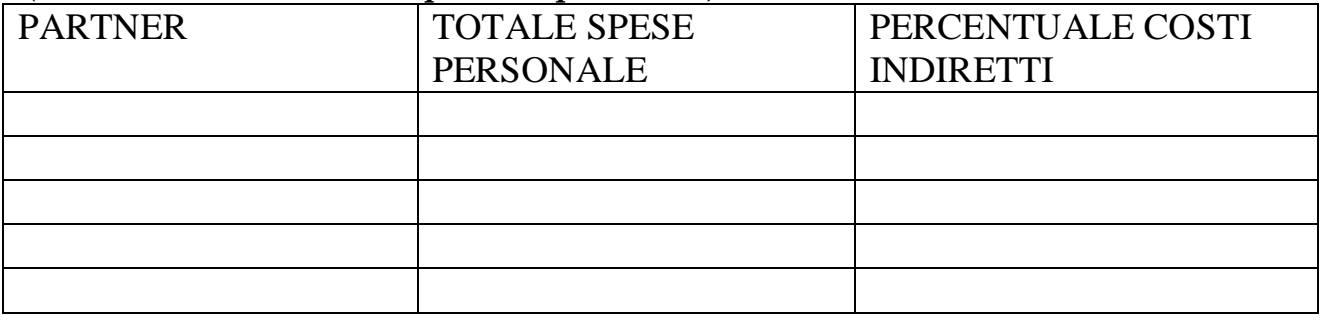

## *QUADRO RAFFRONTO PREVENTIVI*

Elencare a seguire i preventivi di riferimento suddivisi per tipologia, indicando il prescelto e la motivazione.

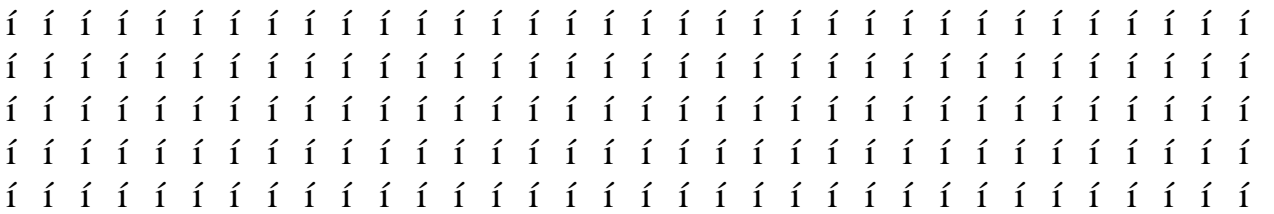

#### *RIEPILOGO FINANZIARIO PER AZIONE*

Riepilogare i costi di ogni azione secondo lo schema seguente

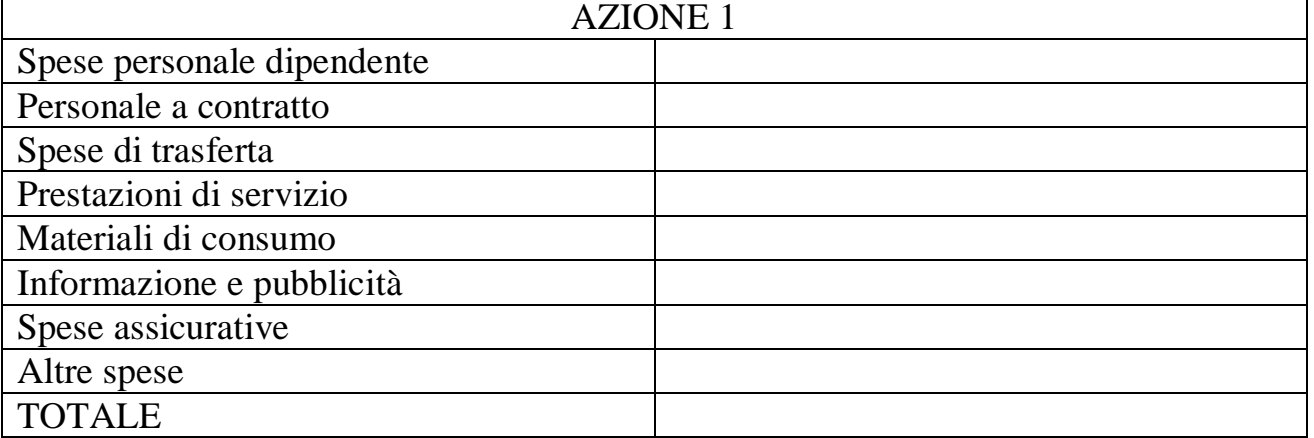

## *ELENCO ALLEGATI*

Dettagliare e numerare gli allegati alla domanda

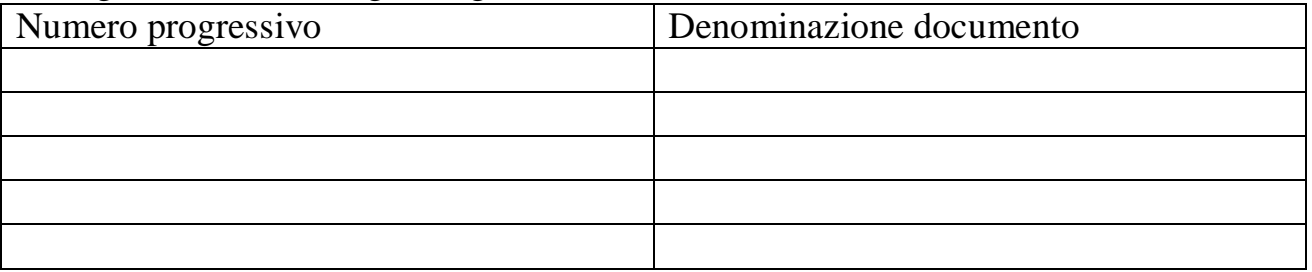